#### Introduction to Perl

March 8, 2011 by Benjamin J. Lynch

http://msi.umn.edu/~blynch/tutorial/perl.pdf

© 2010 Regents of the University of Minnesota. All rights reserved.

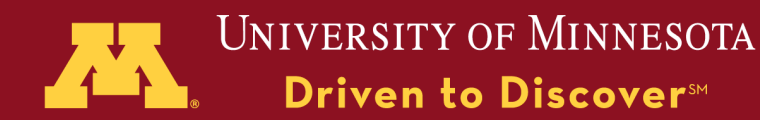

#### **Outline**

- What Perl Is
- When Perl Should Be used
- Basic Syntax
- Examples and Hands-on Practice
- More built-in functions
- Useful Tools to Manage Your Code

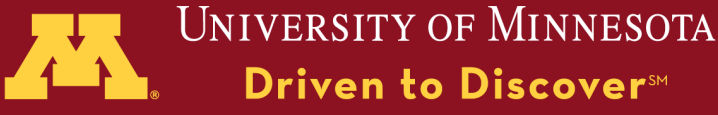

#### Perl Is

- a very useful scripting language
- a language with many modules available to execute specific tasks in various scientific fields
- a language used to generate web content and interact with databases
- a language used to parse output text and organize results
- a language used to "glue" programs together

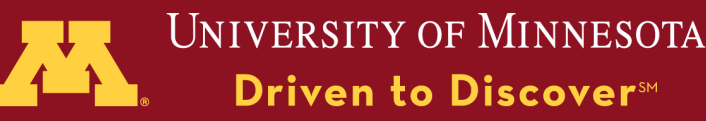

#### Perl Is

- an interpreted language
	- –Perl scripts/programs do not need to be compiled as a separate step.
	- –After you write a Perl script, you can immediately have a Perl interpreter execute the script.

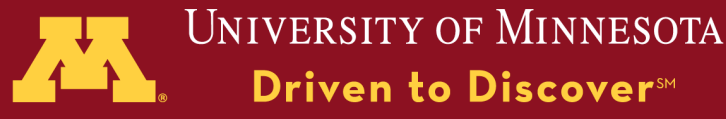

#### Perl Is

- A language with minimal syntactic limitations
	- –A long Perl script can be written on a single line
	- –There is no required indentation for control structures
	- –Perl has dynamically-typed variables, so a **string** can turn into an **integer** on the fly.

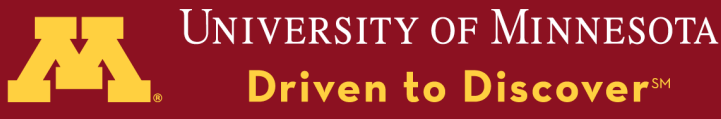

#### Running a Basic Perl Script

- Log in
- Open a text editor like vi, pico, or gedit
- Enter the 3 lines below and save the file as hello.pl

#!/usr/local/bin/perl use strict; print "Hello \n";

© 2010 Regents of the University of Minnesota. All rights reserved.

Supercomputing Institute for Advanced Computational Research

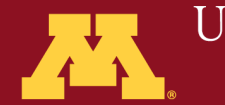

**UNIVERSITY OF MINNESOTA** Driven to Discover<sup>SM</sup>

#### Running a Basic Perl Script

- chmod +x hello.pl
- ./hello.pl

## Hello

© 2010 Regents of the University of Minnesota. All rights reserved.

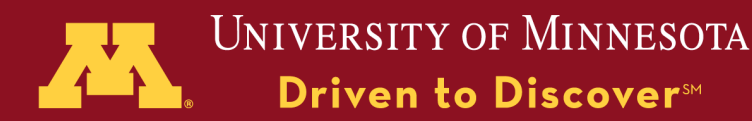

#### Where Should Perl Be Used?

- For problems you might solve with a shell script
- Web applications
- For problems where a Perl module offers a simple solution
	- –BioPerl is a Perl library with pre-made tools for bioinformatics
	- –Math::Matrix is a Perl module for matrix operations
	- –http://cpan.org has large collection of these Perl modules

© 2010 Regents of the University of Minnesota. All rights reserved.

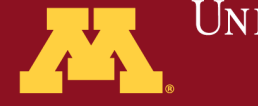

**UNIVERSITY OF MINNESOTA** Driven to Discover<sup>SM</sup>

#### Problems Ill-suited for Perl

- 1.Executing new high-performance algorithms
	- –Perl, like most interpreted languages, is slower and uses more memory
	- –Fortran and C have better performance

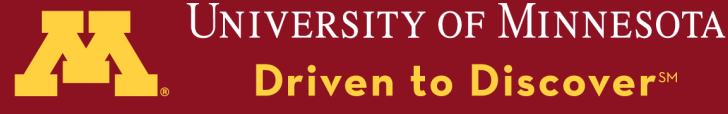

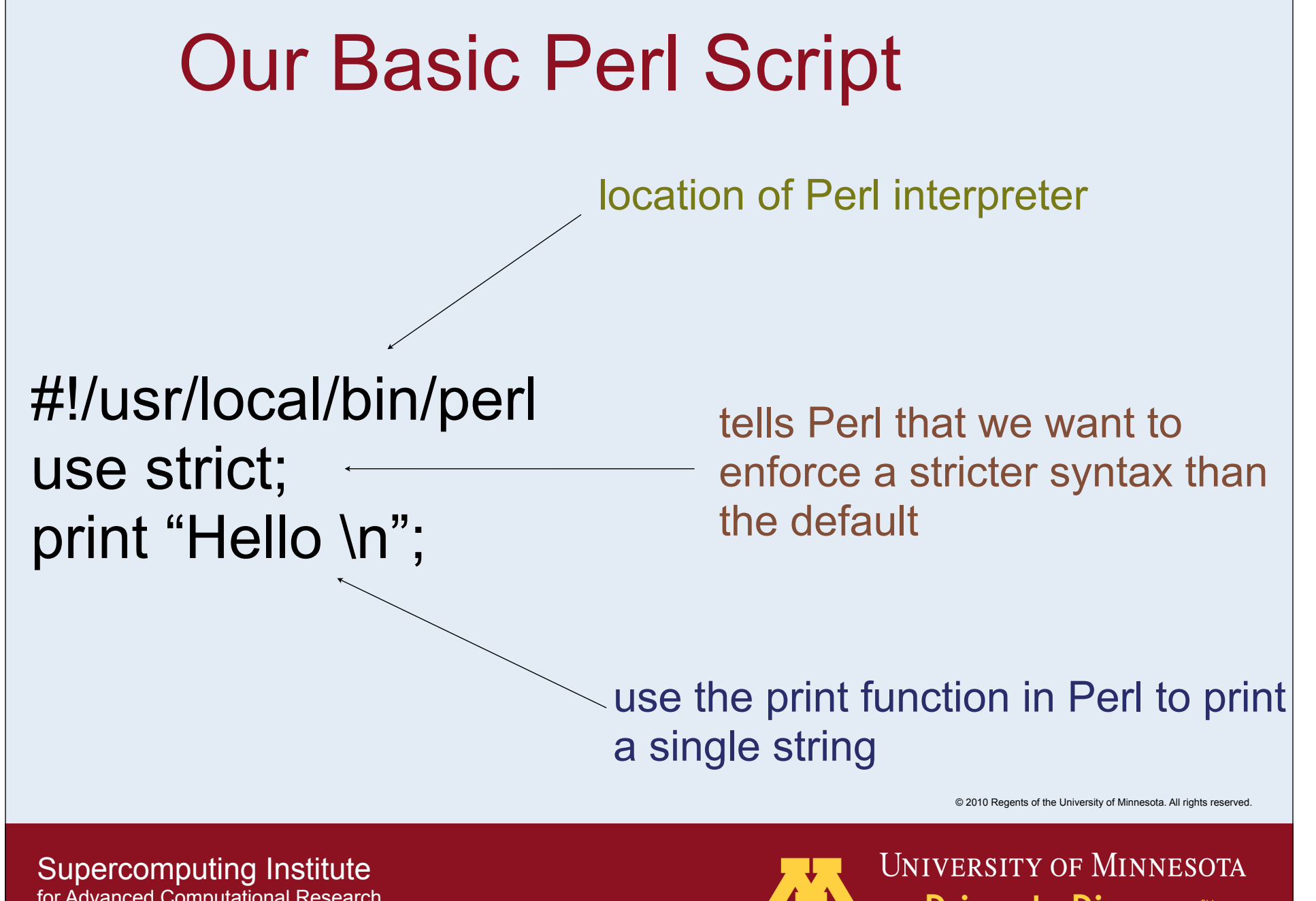

for Advanced Computational Research

Driven to Discover<sup>SM</sup>

#### Perl Variables

• Perl has 3 categories or "contexts" of variables

- –scalar
- –list
- –hash

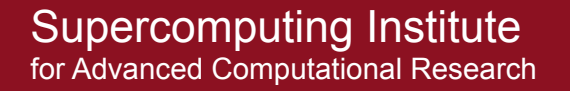

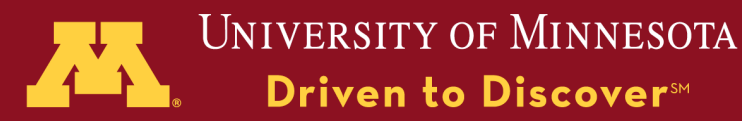

#### Scalar Context

my \$name = 'Matt'; my \$floating\_point = 3.50; my  $$integer\ variable = 303;$ 

> A scalar may be a string, a 64-bit floating-point number, or an integer. The **type** will depend on value it is assigned in a particular part of your program.

> > © 2010 Regents of the University of Minnesota. All rights reserved.

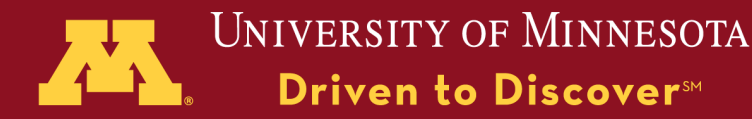

#### my Code

my \$name = 'Matt'; my \$floating\_point = 3.50; my  $$integer\ variable = 303;$ 

For the purpose of this tutorial, place **my** before a variable name the **first time** you use it. **my** declares the **scope** for the variable that follows.

© 2010 Regents of the University of Minnesota. All rights reserved.

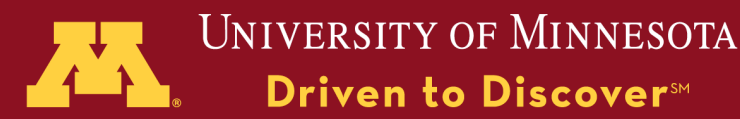

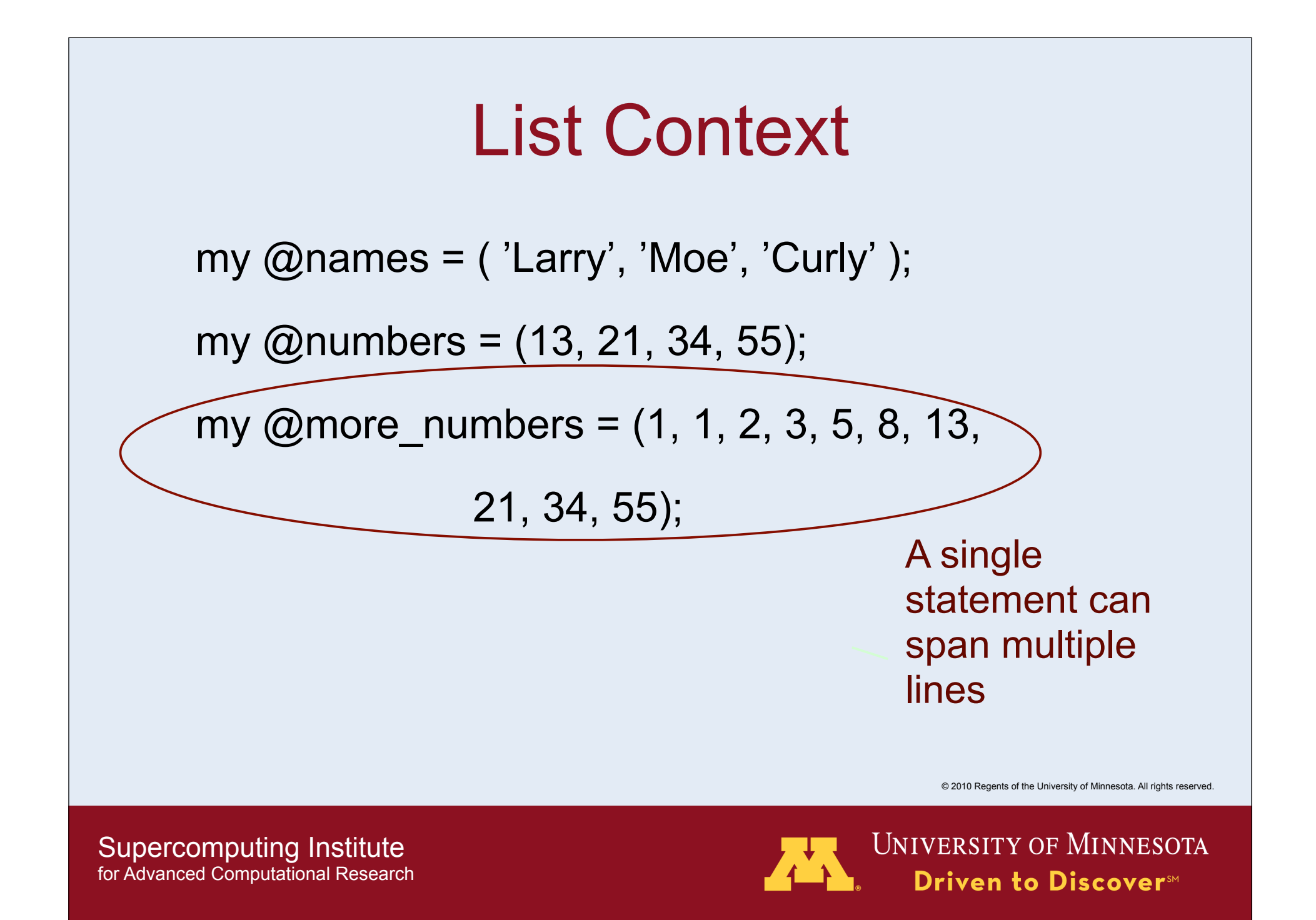

#### Hash Context

%lunch menu = ( 'monday' => 'pizza',

'tuesday' => 'burritos' );

%lunch menu =  $($ 'monday', 'pizza',

'tuesday' , 'burritos' );

These are two allowed ways to assign values to a hash. A hash is a list of **key-value pairs**. A hash is also called an **associative array**.

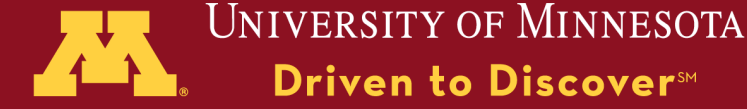

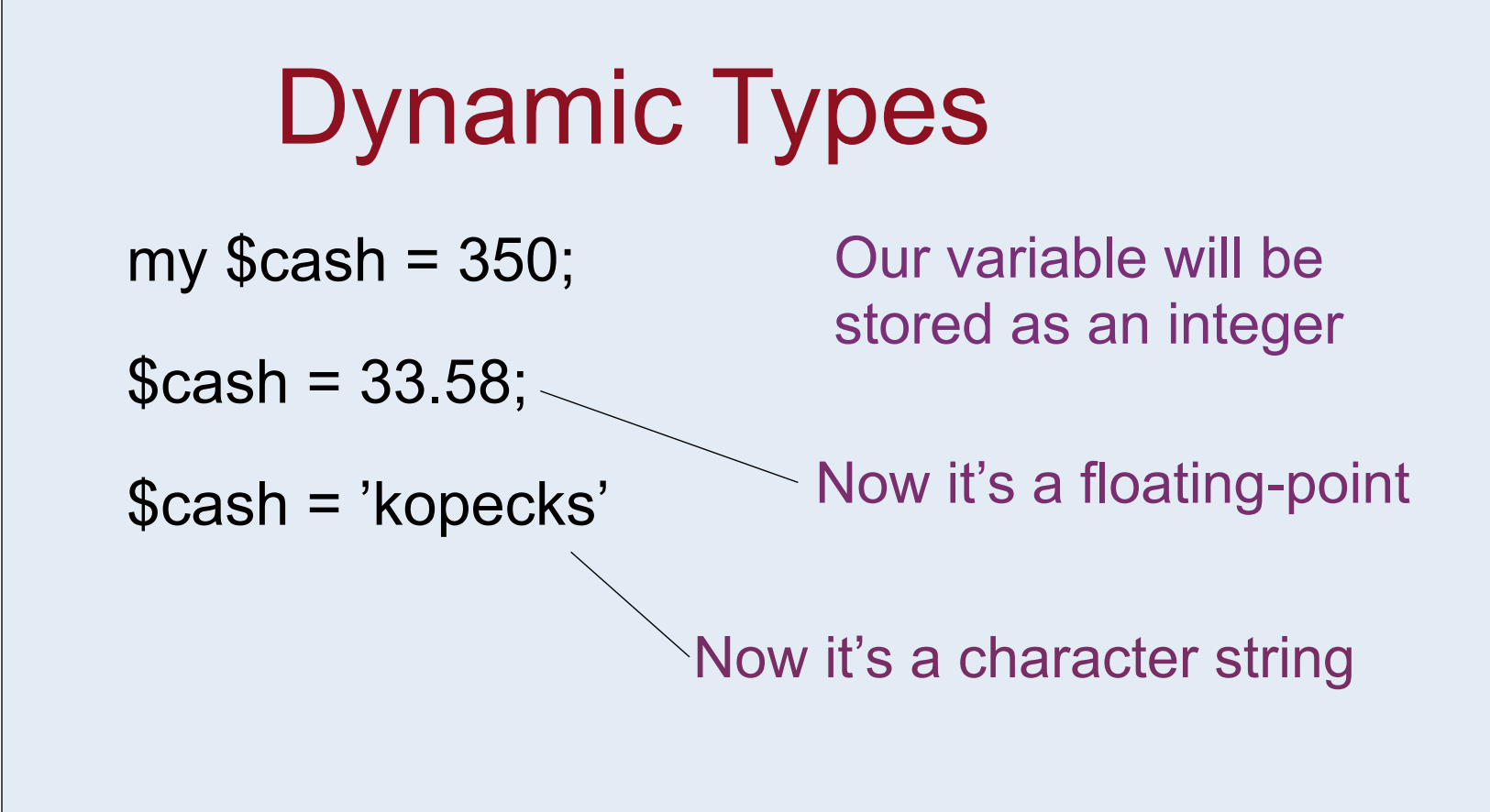

Note: The first time \$cash appears, we define the scope.

© 2010 Regents of the University of Minnesota. All rights reserved.

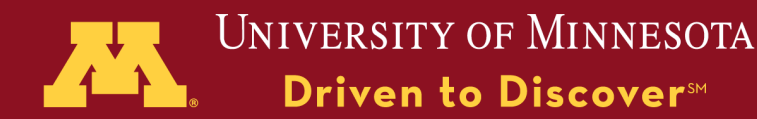

# print

- The print function will print the contents of a scalar or a list.
- by default, it will print to STDOUT (the screen) unless you also give it a FILEHANDLE.

print @names;

If you're interested in formatted printing, check out the **write**, **printf**, and **sprintf** functions

© 2010 Regents of the University of Minnesota. All rights reserved.

Supercomputing Institute for Advanced Computational Research

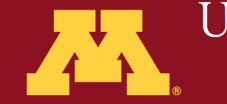

**UNIVERSITY OF MINNESOTA** Driven to Discover<sup>5M</sup>

#### Perl Math

• Perl also has standard math functions

```
If an integer gets too large, it 
                                will dynamically be changed 
                                into a floating-point number
$sum = 2 + 3;print cos(0.0);
$fraction = <math>17/42</math>;$product = 19*23;$four = sqrt(16);$nine = <math>3^{**}2</math>;$difference = 9-2;
print 'in 3rd grade, 14/3 was 4 remainder '
, 14%3;
```
© 2010 Regents of the University of Minnesota. All rights reserved.

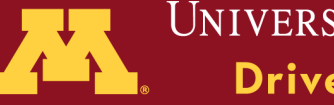

UNIVERSITY OF MINNESOTA Driven to Discover<sup>SM</sup>

#### Exercise 1

http://www.msi.umn.edu/tutorial/scientificcomp/perl2/

- Assignment What to do
- Details further explanation
- Tips tips to speed up your progress
- Solution one of many solutions

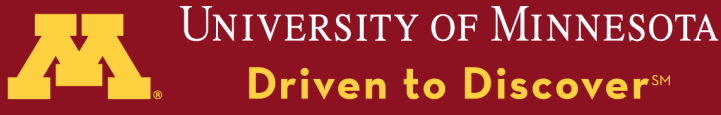

#### More Operators

• Perl also has functions and operators for string concatenation, manipulating lists, incrementing integers, etc.

\$a++; (the \$a variable will increase by 1) \$a+=3; (the \$a variable will increase by 3)  $a^*=2$ ; (the \$a variable will be multiplied by 2) \$a/=7; (the \$a variable will be divided by 7) \$a--; (the \$a variable will decrease by 1)

 $$string = 'words';$  $$b = 'Words, '.$ \$string;

\$b.=', words'; **Words, words, words**

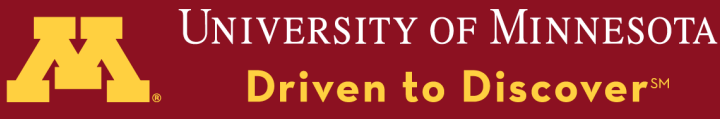

#### Control Structure

• Perl has control structure elements that are very similar to other languages. Some examples include:

```
if ( \text{\$my}\ variable > 42 ) {
    do_this();
}
```

```
while ($num < 42) {
  $num++;}
```
© 2010 Regents of the University of Minnesota. All rights reserved.

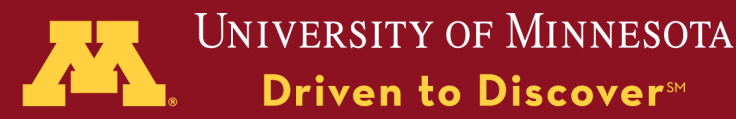

#### Control Structure

• 2 types of for loops

```
for (1 .. 10) {
   print \, "\n";
}
```
\$\_ is a special variable in Perl. Here, it holds the next value in our list.

```
foreach my $item (@some_list) {
   print $item, "\n";
}
```
© 2010 Regents of the University of Minnesota. All rights reserved.

Supercomputing Institute for Advanced Computational Research

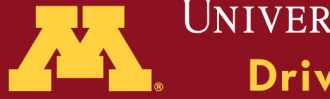

**UNIVERSITY OF MINNESOTA** Driven to Discover<sup>SM</sup>

#### **Subroutines**

• Perl Subroutines are chunks of code that have a list passed to them, and they return a result.

}

print product (8,4);

 $\omega$  is a special variable in Perl that holds the list of items passed into a subroutine

sub product { my \$product=1; foreach my  $\text{value } (\textcircled{a})$  \$product \*= \$value }

return \$product

© 2010 Regents of the University of Minnesota. All rights reserved.

Supercomputing Institute for Advanced Computational Research

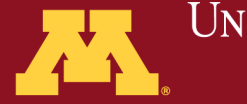

University of Minnesota **Driven to Discover**™

#### Exercise 2

http://www.msi.umn.edu/tutorial/scientificcomp/perl2/

- Assignment What to do
- Details further explanation
- Tips tips to speed up your progress
- Solution one of many solutions

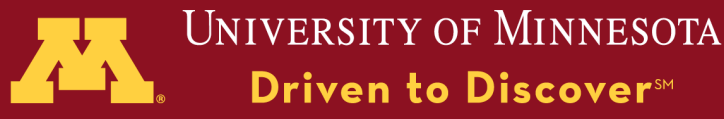

#### Regular Expressions

• Regular expressions can be used in Perl to test conditions, search output files, or perform a search/replace.

> if (  $$string = \gamma/(some pattern)/$  ) do\_something(); }

\$string =~ s/search/replace/ ;

© 2010 Regents of the University of Minnesota. All rights reserved.

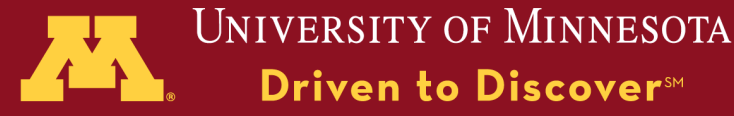

#### Special Variables

- Perl has dozens of special variables. Many of them should be avoided. Here's a few useful ones.
	- @ARGV The list of arguments passed when you executed the program.
	- $@$ The list of items passed to a subroutine.
		- The current topic.
			- The process ID of your perl script

© 2010 Regents of the University of Minnesota. All rights reserved.

 $\boldsymbol{\mathsf{S}}$ 

\$\$

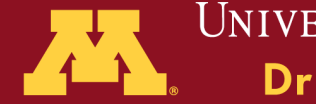

UNIVERSITY OF MINNESOTA Driven to Discover<sup>SM</sup>

# **Context** • If you want a single value from a list, you need to remember to use the scalar context @names=('chuck','larry'); print \$names[0];

chuck

© 2010 Regents of the University of Minnesota. All rights reserved.

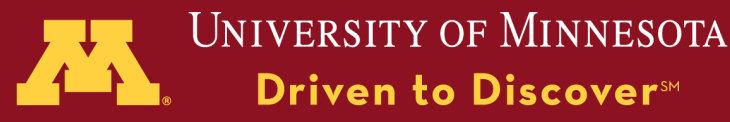

#### **Context**

• The context used can greatly change the behavior of an operator

```
@names=('chuck','larry');
$num = @names;print $num;
```
 $@$ matches = (\$string =~ /pattern/g)

© 2010 Regents of the University of Minnesota. All rights reserved. <sup>2</sup> Because we used the "g" global option with this expression, we expect to get multiple matches (and so does the assignment operator).

Supercomputing Institute for Advanced Computational Research

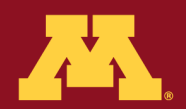

**UNIVERSITY OF MINNESOTA** Driven to Discover<sup>SM</sup>

#### Files • When you open a file in Perl, you specify a FILEHANDLE. This is a name to identify the access to the file in your program. The name "INPUT" is the open INPUT, "<", "file.txt"; FILEHANDLE. open INPUT, ">", "file.txt"; ">" == write access open INPUT, ">>", "file.txt"; "<" == read access ">>" == append access open INPUT, "+>", "file.txt"; " $\rightarrow$ " == read/write close INPUT;© 2010 Regents of the University of Minnesota. All rights reserved. **UNIVERSITY OF MINNESOTA** Supercomputing Institute

for Advanced Computational Research

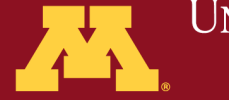

Driven to Discover<sup>SM</sup>

#### Reading and Writing

• The File Handle is used in a print statement when you want the result to be sent to a file instead of the screen.

```
open INPUT, "<", "file.txt";
while (<INPUT>){
  print $_;
```
open OUTPUT, ">", "out.txt"; print OUTPUT "Hello World";

© 2010 Regents of the University of Minnesota. All rights reserved.

Supercomputing Institute for Advanced Computational Research

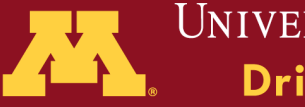

UNIVERSITY OF MINNESOTA **Driven to Discover**™

#### Exercise 3

http://www.msi.umn.edu/tutorial/scientificcomp/perl2/

- Assignment What to do
- Details further explanation
- Tips tips to speed up your progress
- Solution one of many solutions

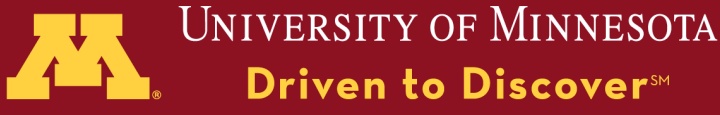

#### Modules

• Many modules exist to solve common problems. These include general math functions, file parsers for common formats, as well as tools for very specific applications.

Each module will have its own functions and special variables. Read about any module you're interested in to see how it works.

use Math::Matrix;

$$
$a = new Math::Matrix (
$$
  
[1, 3, 4],  
[2, 6, 4],  
[2, 3, 7]);  
\$z = \$a\*§a;

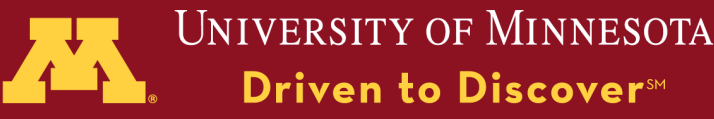

#### Tools to Keep Your Code Clean

- The flexibility of Perl can make the code difficult to read
	- –built-in functions like "open" can be executed in multiple ways
	- –indentation is not enforced in control structure
- The flexibility of Perl can make your code difficult or even dangerous to re-use
- Tools like perltidy and Perl::Critic can help!

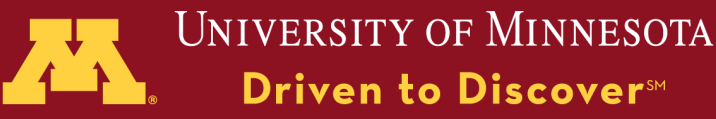

### perltidy

- available on SDVL machines
- or download it at: http://perltidy.sourceforge.net
- It reformats your Perl code to indent control structures, and to use a consistent scheme for spacing.
- It can be run like this:

–perltidy < mycode.pl > mycleancode.pl

© 2010 Regents of the University of Minnesota. All rights reserved.

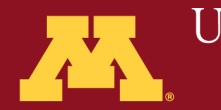

University of Minnesota **Driven to Discover**™

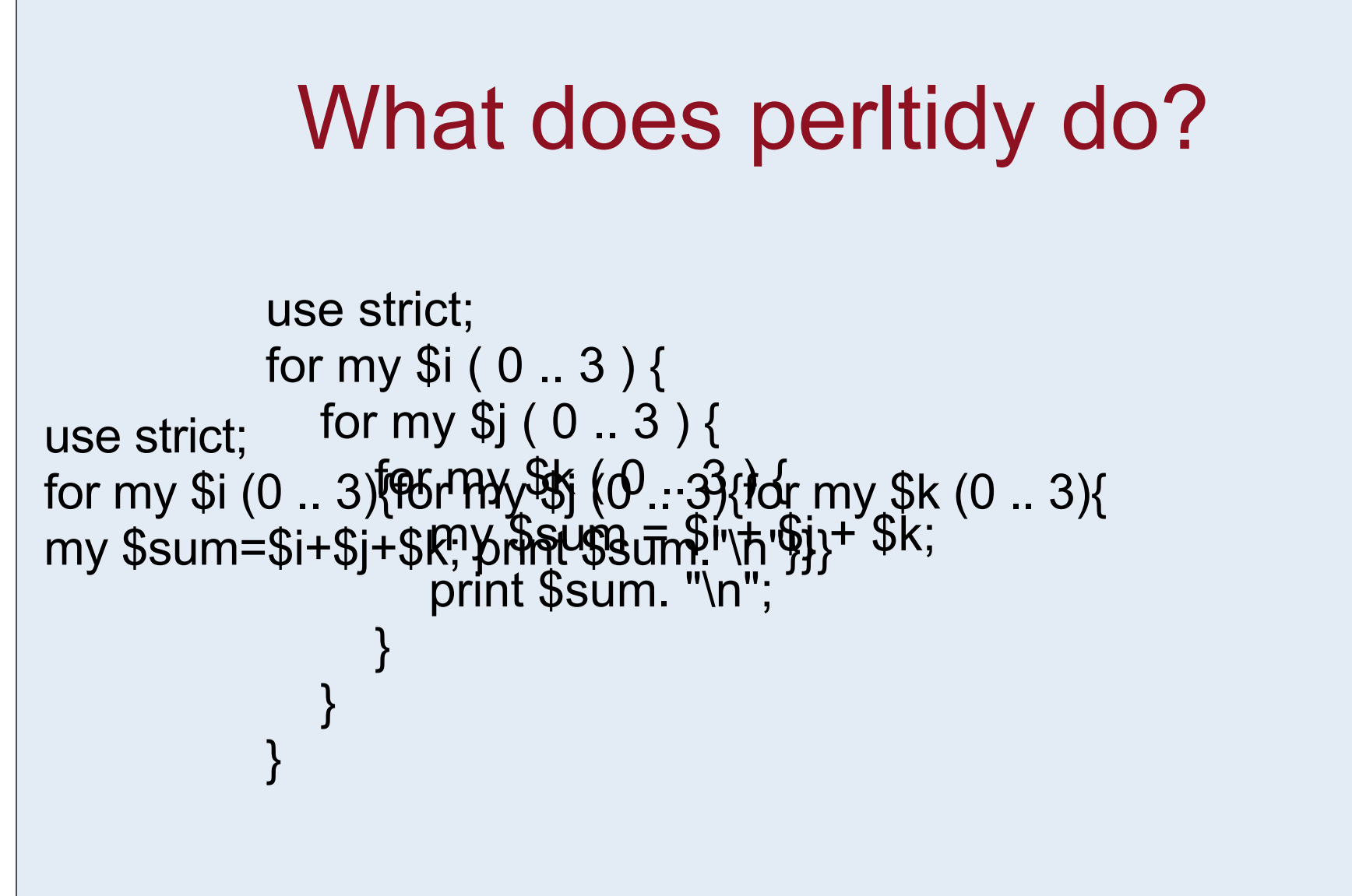

© 2010 Regents of the University of Minnesota. All rights reserved.

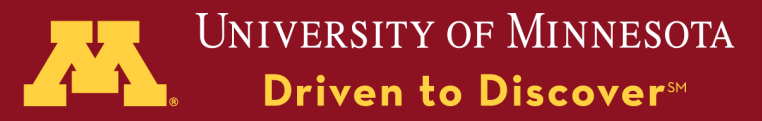

#### Perl::Critic

/usr/local/bin/perl -MPerl::Critic=critique -e 'print critique(shift)' code.pl

- Perl::Critic will warn you about unwise programming style
- It has 5 levels of warnings to warn you about problems ranging from dangerous syntax to unreadable expressions.

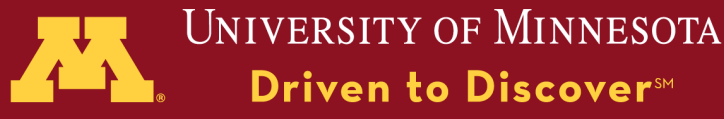

#### Thanks for Coming!

#### Send Questions To: belp@msi.umn.edu

#### blynch@umn.edu

The University of Minnesota is an equal opportunity educator and employer. This PowerPoint is available in alternative formats upon request. Direct requests to Minnesota Supercomputing Institute, 599 Walter library, 117 Pleasant St. SE, Minneapolis, Minnesota, 55455, 612-624-0528.

© 2010 Regents of the University of Minnesota. All rights reserved.

Supercomputing Institute for Advanced Computational Research

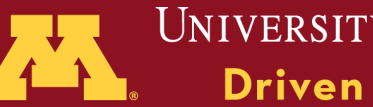

**UNIVERSITY OF MINNESOTA** Driven to Discover<sup>SM</sup>